### **Operace na datových strukturách**

**Ales Hor ˇ ak´**

**E-mail: hales@fi.muni.cz**

**http://nlp.fi.muni.cz/uui/**

Obsah:

- $\rightarrow$  Práce se seznamy
- $\rightarrow$  Binární stromy
- $\rightarrow$  Reprezentace grafu

**Uvod do um ´ el ˇ e inteligence 2/12 ´** 1/24

### **Práce se seznamy** ales Horace **Se seznamy** ales Horace **Contract and Security Ales Horace Security Ales Horace**

# OPERACE NA DATOVÝCH STRUKTURÁCH

#### **Seznam:**

- $\rightarrow$  rekurzivní datová struktura
- → uspořádaná posloupnost prvků (libovolných termů včetně seznamů)
- **→** operátor ./2; prázdný seznam []
- **→** .(Hlava,Tělo), alternativně [Hlava|Tělo], Hlava je (typu) *prvek seznamu*, Tělo je (typu) seznam

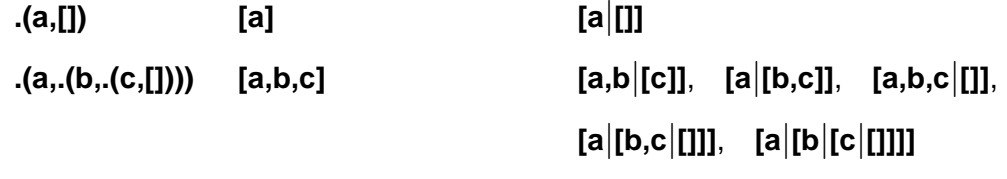

... **[a1,[[b3,c3],d2,e2],f1]** ...

#### **Práce se seznamy** and *Aleš Horák* **Aleš Horák Aleš Horák Aleš Horák Aleš Horák Aleš Horák Aleš Horák Aleš Horák Aleš Horák Aleš Horák Aleš Horák Aleš Horák Aleš Horák Aleš Horák Aleš Horák Aleš Horák Aleš Horák Aleš Hor**

 $\overline{a}$ 

# **PRÁCE SE SEZNAMY – member**

**member(+Prvek,+Seznam)** – **true**, pokud v seznamu existuje zadan´y prvek

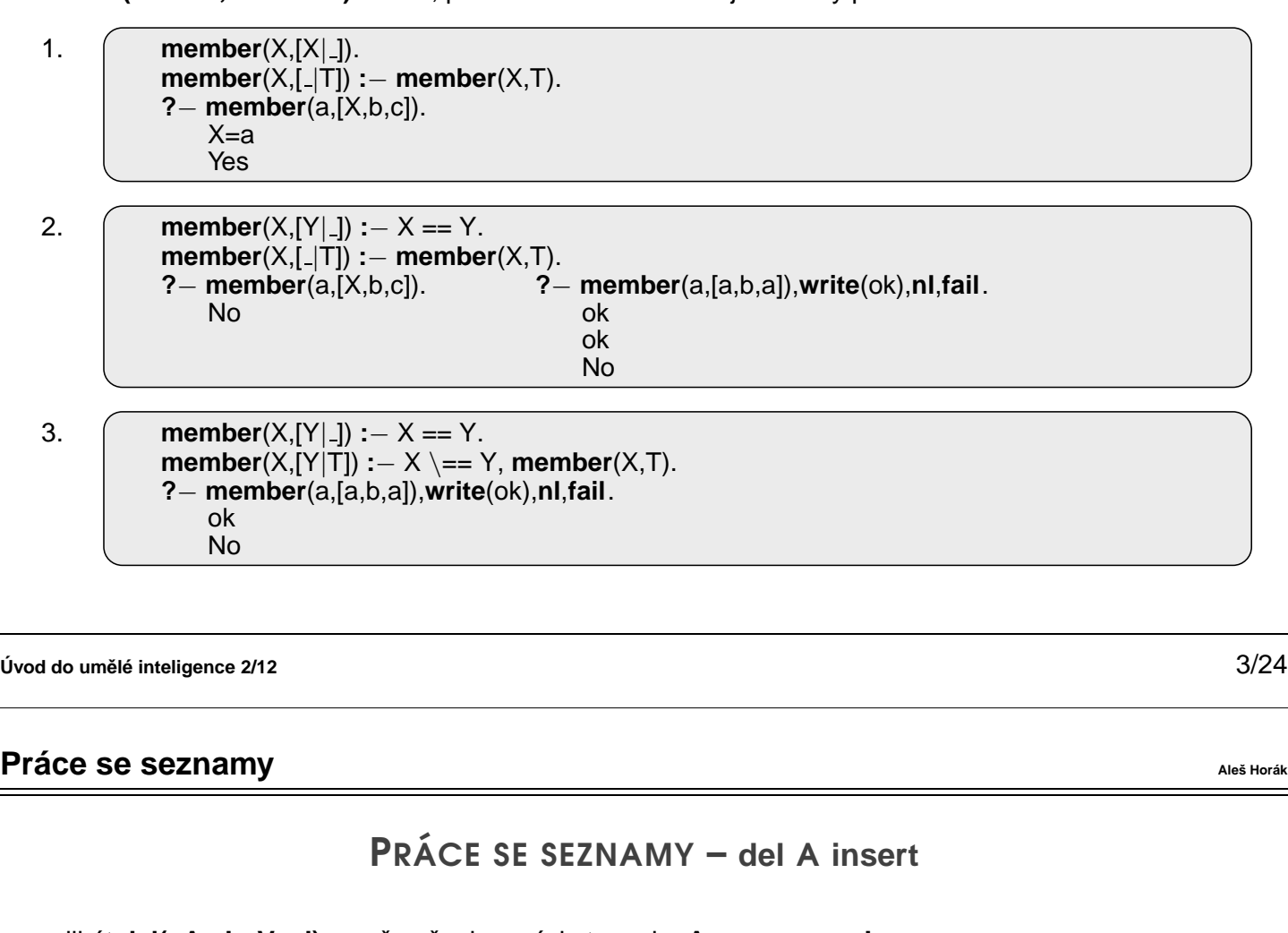

predikát del(+A,+L,-Vysl) smaže všechny výskyty prvku A ze seznamu L

**del1(+A,+L,-Vysl)** smaˇze vˇzdy jeden (podle poˇrad´ı) v´yskyt prvku **A** v seznamu **L**

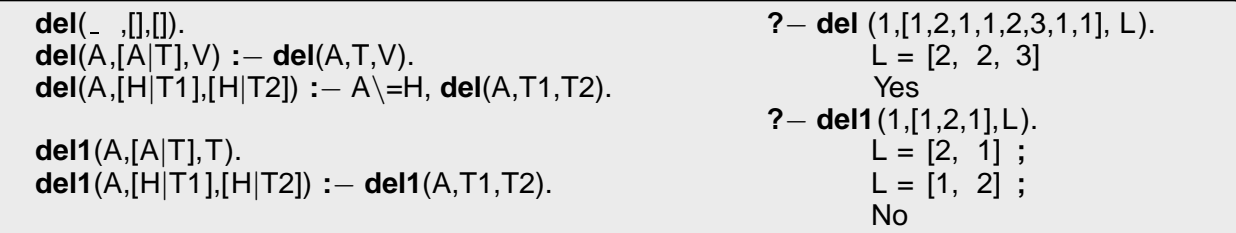

insert(+A,+L,-Vysl) vkládá postupně (při žádosti o další řešení) na všechny pozice seznamu L prvek A jednoduchý insert1(+A,+L,-Vysl) vloží A na začátek seznamu L (ve výsledku Vysl)

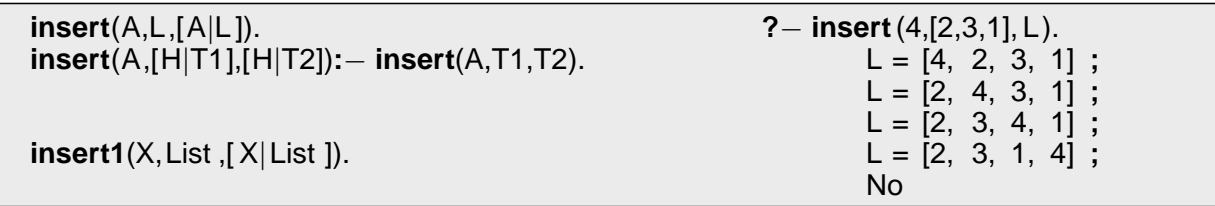

#### **Práce se seznamy** and *Aleš Horák* **Ales Horák Ales Horák Aleš Horák Aleš Horák Aleš Horák Aleš Horák Aleš Horák Aleš Horák Aleš Horák Aleš Horák Aleš Horák Aleš Horák Aleš Horák Aleš Horák Aleš Horák Aleš Horák Aleš Horá**

## PRÁCE SE SEZNAMY – PERMUTACE

#### 1. pomocí insert

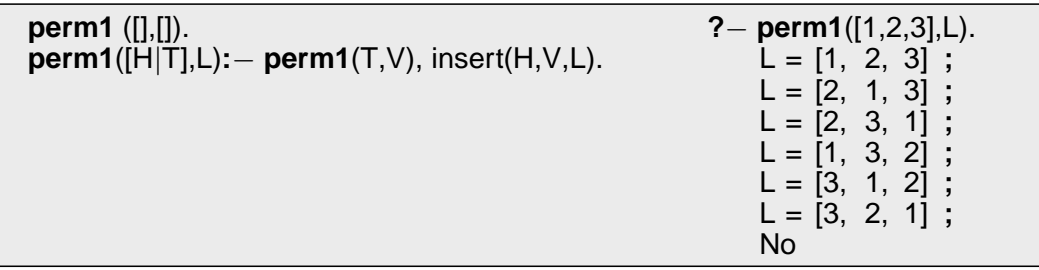

#### 2. pomocí del1

**perm2** ([],[]). **perm2**(L,[X|P]) **:**− del1(X,L,L1),**perm2**(L1,P).

#### 3. pomocí append

**perm3** ([],[]). **perm3**(L,[H|T])**:**− append(A,[H|B],L),append(A,B,L1), **perm3**(L1,T).

 $\frac{1}{2}$  Uvod do umělé inteligence 2/12

### **Práce se seznamy** and *Aleš Horák* **Ales Horák Aleš Horák Aleš Horák Aleš Horák Aleš Horák Aleš Horák Aleš Horák Aleš Horák Aleš Horák Aleš Horák Aleš Horák Aleš Horák Aleš Horák Aleš Horák Aleš Horák Aleš Horák Aleš Horá**

# **PRÁCE SE SEZNAMY – append**

### **append(?Seznam1,?Seznam2,?Seznam)** – **Seznam** je spojen´ı seznam˚u **Seznam1** a **Seznam2**

```
append([],L,L).
append([H|T1],L2,[H|T]) :− append(T1,L2,T).
```
### predikát append je vícesměrný:

```
?− append([a,b],[c,d],L).
   L = [a, b, c, d]Yes
?− append(X,[c,d],[a,b,c,d]).
   X = [a, b]Yes
?− append(X,Y,[a,b,c]).
   X = [] Y = [a, b, c];
                 Y = [b, c];
   X = [a, b] Y = [c];
   X = [a, b, c] Y = [1;No
```
## PRÁCE SE SEZNAMY – VYUŽITÍ append

predikát *append* je všestranně použitelný:

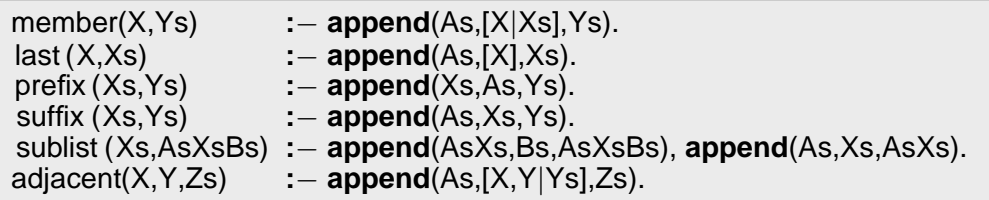

 $\frac{1}{2}$  Uvod do umělé inteligence 2/12

### **Práce se seznamy** and *Aleš Horák* **Ales Horák Aleš Horák Aleš Horák Aleš Horák Aleš Horák Aleš Horák Aleš Horák Aleš Horák Aleš Horák Aleš Horák Aleš Horák Aleš Horák Aleš Horák Aleš Horák Aleš Horák Aleš Horák Aleš Horá**

### **PRÁCE SE SEZNAMY – EFEKTIVITA append**

Efektivní řešení predikátu append – rozdílové seznamy (difference lists)

Rozdílový seznam se zapisuje jako Seznam1-Seznam2.

Napˇr.: **[a,b,c]** . . . **[a,b,c] - []** nebo **[a,b,c,d] - [d]** nebo **[a,b,c,d,e] - [d,e]**, **obecne [a,b,c ˇ** |**X] - X []** . . . **A-A [a]** . . . **[a**|**A]-A**

$$
a] \qquad \ldots \ [a|A]-A
$$

Seznam2 jako volná proměnná slouží jako "ukazatel" na konec seznamu Seznam1

predikát **append** s rozdílovými seznamy (**append\_dl**):

**append dl**(A−B,B−C,A−C). **?**− **append dl**([a,b|X]−X,[c,d|Y]−Y,Z).  $X = [c, d|Y]$  $Y = Y$  $Z = [a, b, c, d|Y] - Y$ 

$$
Uvod do umělé inteligence 2/12  $8/24$
$$

Yes

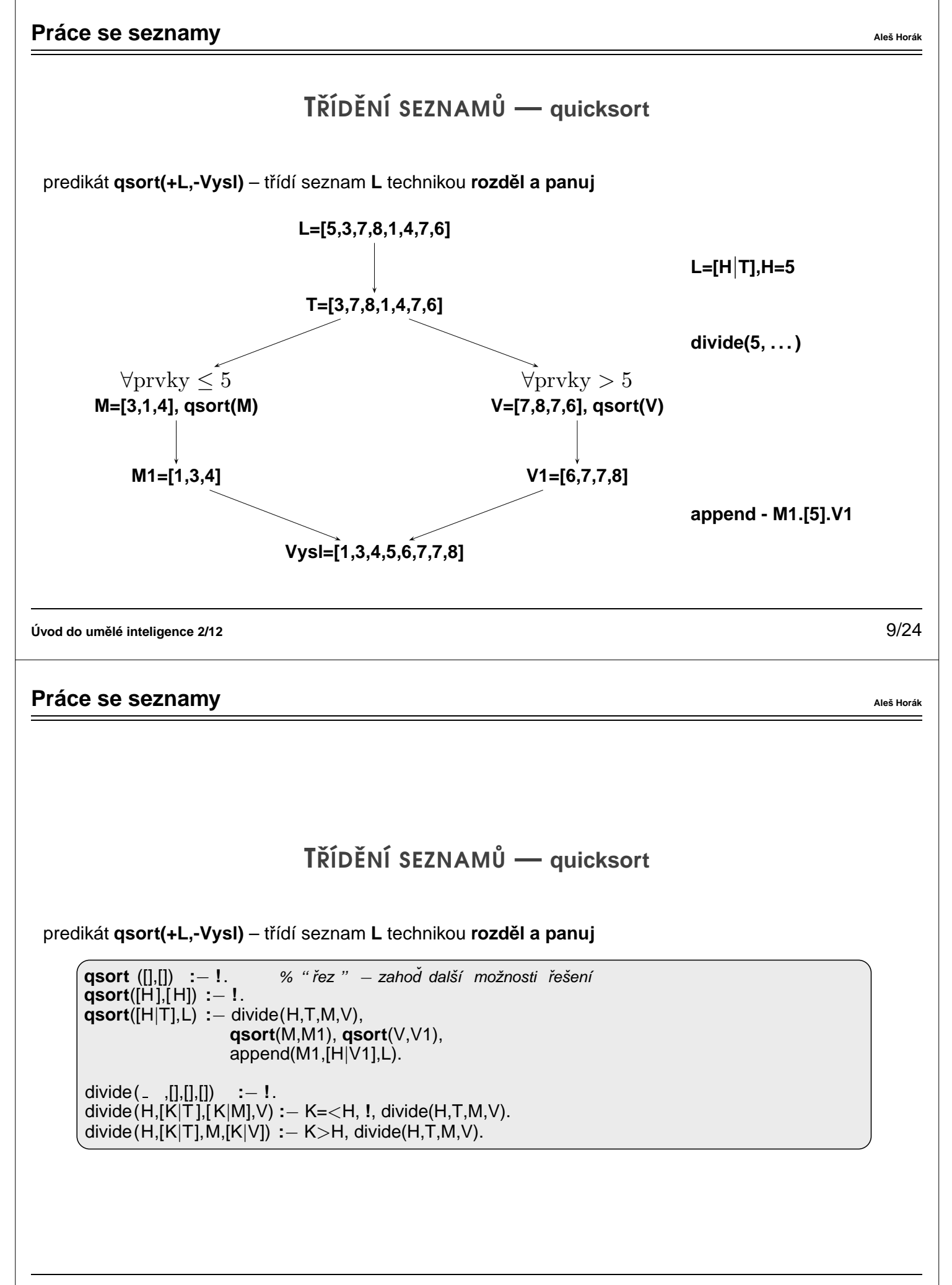

predikát **qsort\_dl(+L,-Vysl)** – efektivnější varianta predikátu **qsort** s rozdílovými seznamy

**qsort**(L,S)**:**− **qsort dl**(L,S−[]). **qsort dl** ([], A−A). **qsort dl**([H|T],A−B)**:**− divide(H,T,L1,L2), **qsort dl**(L2,A1−B), **qsort dl**(L1,A−[H|A1]). divide( ,[],[],[]) **:**− **!**.

divide(H,[K|T ],[ K|M],V)**:**− K=<H, **!**, divide(H,T,M,V). divide(H,[K|T],M,[K|V])**:**− K>H, divide(H,T,M,V).

**Uvod do um ´ el ˇ e inteligence 2/12 ´** 11/24

**Binární stromy** ales Horace **name in the strong of**  $\mathbf{A}$  **and**  $\mathbf{A}$  **are**  $\mathbf{A}$  **are**  $\mathbf{A}$  **are**  $\mathbf{A}$  **are**  $\mathbf{A}$  **are**  $\mathbf{A}$  **are**  $\mathbf{A}$  **are**  $\mathbf{A}$  **are**  $\mathbf{A}$  **are**  $\mathbf{A}$  **are**  $\mathbf{A}$  **are**  $\mathbf{A}$  **are** 

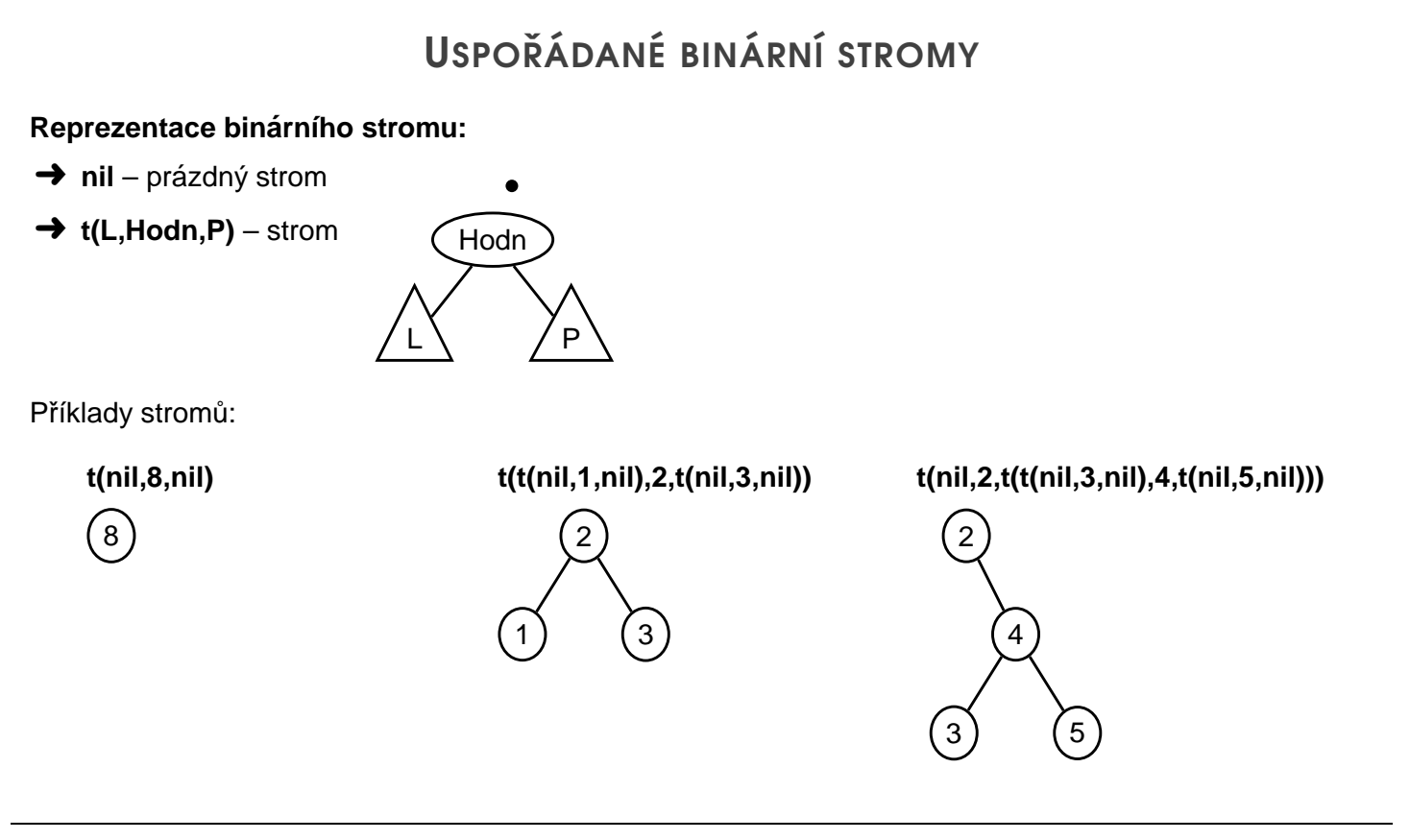

### **Binární stromy** ales Horace **name in the strong of the strong of the strong and**  $\alpha$  **are the strong and**  $\alpha$

# PŘIDÁVÁNÍ DO BINÁRNÍHO STROMU

**addleaf(+T,+X,-Vysl)** přidá do binárního stromu T hodnotu X na správnou pozici vzhledem k setřídění stromu

**addleaf**(nil ,X,t( nil ,X, nil )). **addleaf**(t(Left ,X,Right),X,t(Left ,X,Right)). **addleaf**(t(Left ,Root,Right),X,t(Left1,Root,Right)) **:**− Root>X,**addleaf**(Left,X,Left1). **addleaf**(t(Left ,Root,Right),X,t(Left ,Root,Right1)) **:**− Root<X,**addleaf**(Right,X,Right1). **?**− **addleaf**(nil,6,T),**addleaf**(T,8,T1), **addleaf**(T1,2,T2), **addleaf**(T2,4,T3), **addleaf**(T3,1,T4). ...  $T4 = t(t(t(nil, 1, nil), 2, t(nil, 4, nil)), 6, t(nil, 8, nil))$ **?**− **addleaf**(t(t(t( nil ,1, nil ),2, t ( t ( nil ,3, nil ),4, t ( nil ,5, nil ))), 6, t ( t ( nil , 7, nil ), 8, t ( nil , 9, nil ))), 10,  $T$ ).  $T = t$  ( t ( t ( nil , 1, nil ), 2, t ( t ( nil , 3, nil ), 4, t ( nil , 5, nil ))), 6, t ( t ( nil , 7, nil ), 8, t ( nil , 9, t ( nil , 10, nil ))))

**Uvod do um ´ el ˇ e inteligence 2/12 ´** 13/24

**Binární stromy** ales Horace **name in the strong of the strong of the strong and**  $\alpha$  **are the strong and**  $\alpha$ 

## ODEBÍRÁNÍ Z BINÁRNÍHO STROMU

Predikát **addleaf není** vícesměrný <sup>⊙</sup> ⇒ nelze definovat:

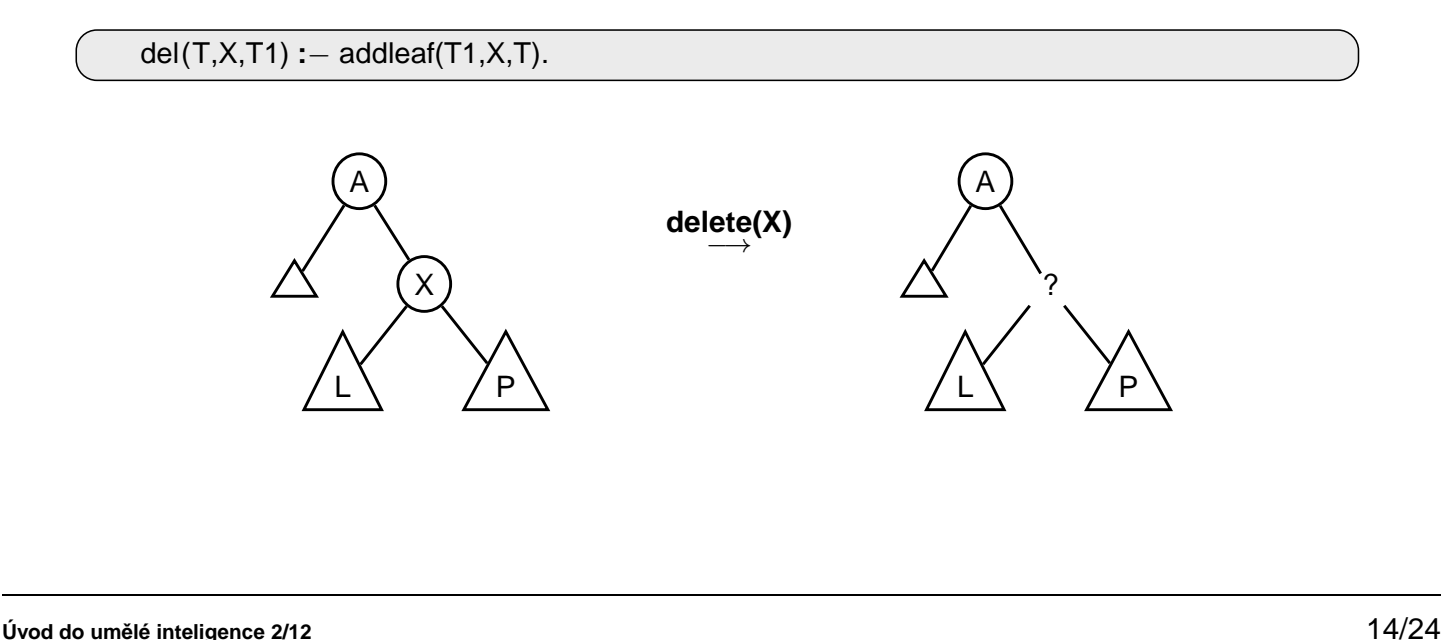

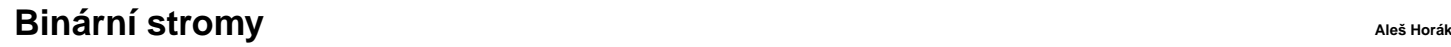

# ODEBÍRÁNÍ Z BINÁRNÍHO STROMU

správný postup:

- **→** pokud je odebíraná hodnota v listu → nahradí se hodnotu nil
- **→** jestliže je ale v kořenu (pod)stromu → je nutné tento (pod)strom přestavět

Přestavba binárního stromu při odstraňování kořene X:

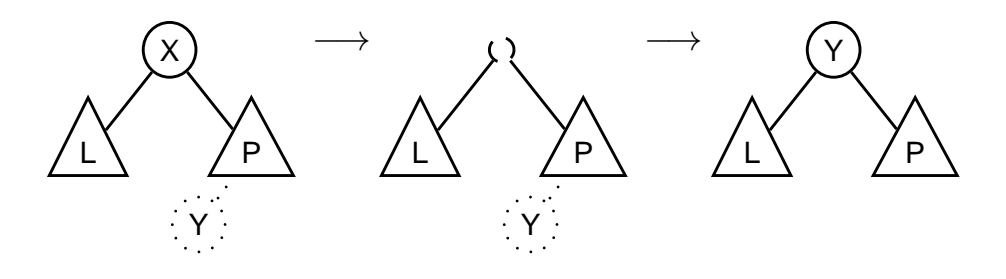

**Uvod do um ´ el ˇ e inteligence 2/12 ´** 15/24

### **Binární stromy** ales Horace **name in the strong of the strong of the strong and**  $\alpha$  **are the strong and**  $\alpha$

# ODEBÍRÁNÍ Z BINÁRNÍHO STROMIL

**delleaf(+T,+X,-Vysl)** odstran´ı ze stromu **T** uzel s hodnotou **X**

**delleaf**(t(nil, X, Right), X, Right). **delleaf**(t (Left ,X, nil ), X,Left ). **delleaf**(t (Left ,X,Right),X,t(Left ,Y,Right1)) **:**− **delmin**(Right,Y,Right1). **delleaf**(t (Left ,Root,Right),X,t(Left1,Root,Right)) **:**− X<Root,**delleaf**(Left,X,Left1). **delleaf**(t (Left ,Root,Right),X,t(Left ,Root,Right1)) **:**− X>Root,**delleaf**(Right,X,Right1). **delmin**(t(nil ,Y,R),Y,R).

**delmin**(t(Left,Root,Right),Y,t(Left1,Root,Right)) **:**− **delmin**(Left,Y,Left1).

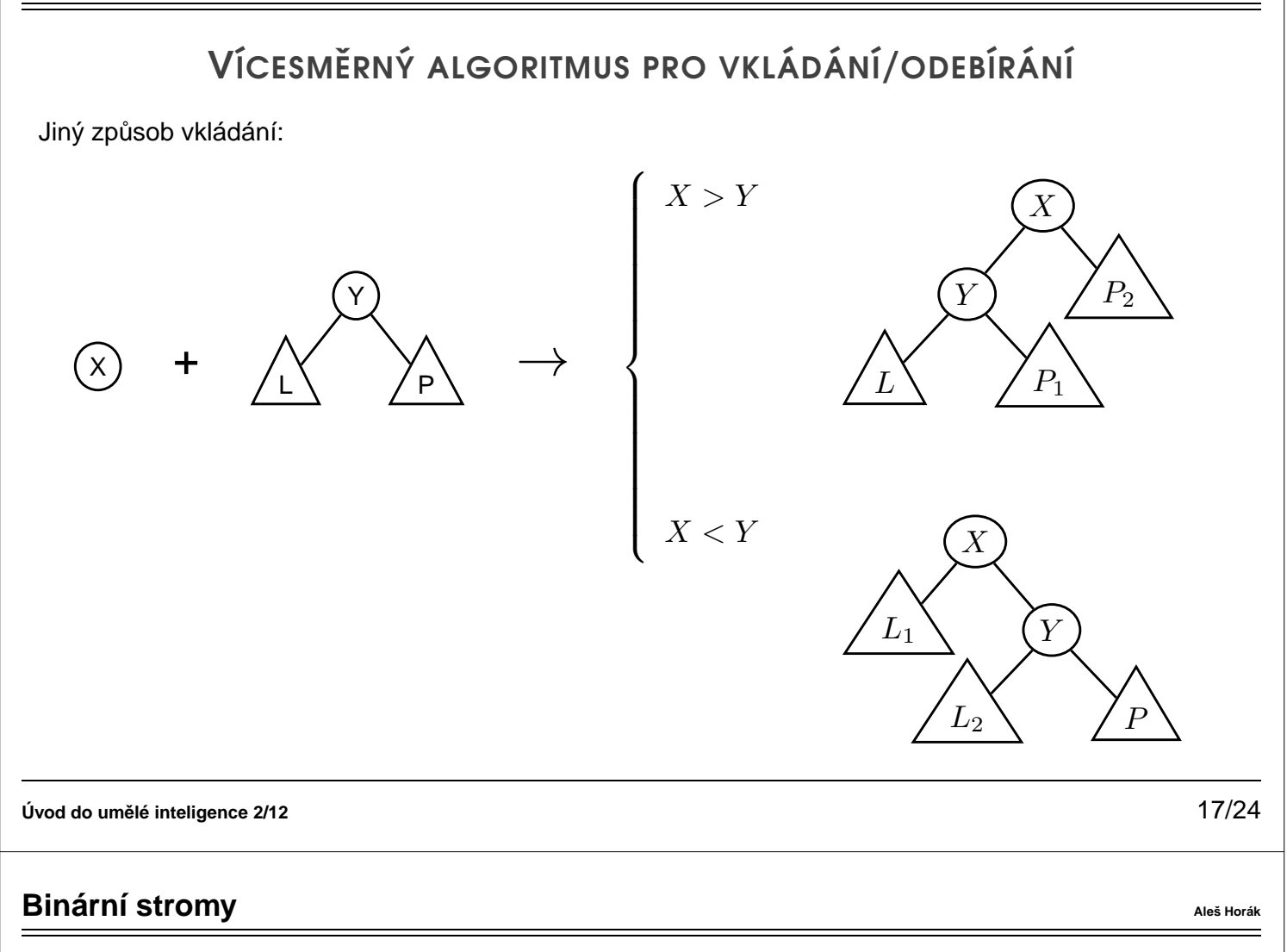

# VÍCESMĚRNÝ ALGORITMUS PRO VKLÁDÁNÍ/ODEBÍRÁNÍ

add(?T,+X,?Vysl) přidá do binárního stromu T uzel s hodnotou X s přeuspořádáním stromu (jako kořen

nebo jinam při navracení)

```
% přidej jako kořen
add(T,X,T1) :− addroot(T,X,T1).
% nebo kamkoliv do stromu (se zachováním uspořádání)
add(t(L,Y,R),X,t(L1,Y,R)) :− gt(Y,X),add(L,X,L1).
add(t(L,Y,R),X,t(L,Y,R1)) :− gt(X,Y),add(R,X,R1).
addroot(nil,X,t( nil ,X, nil )).
addroot(t(L,Y,R),X,t(L1,X,t(L2,Y,R))) :− gt(Y,X),addroot(L,X,t(L1,X,L2)).
addroot(t(L,Y,R),X,t( t (L,Y,R1),X,R2)) :− gt(X,Y),addroot(R,X,t(R1,X,R2)).
addroot(t(L,X,R),X,t(L,X,R)).
```
Definice predikátu gt(X,Y) – na konečném uživateli.

Funguje i "obráceně"  $\Rightarrow$  lze definovat:

del(T,X,T1) **:**− add(T1,X,T).

# VÝPIS BINÁRNÍHO STROMIL

pomocí odsazení zobrazujeme úroveň uzlu ve stromu a celkové uspořádání uzlů (strom je tedy zobrazen "naležato")

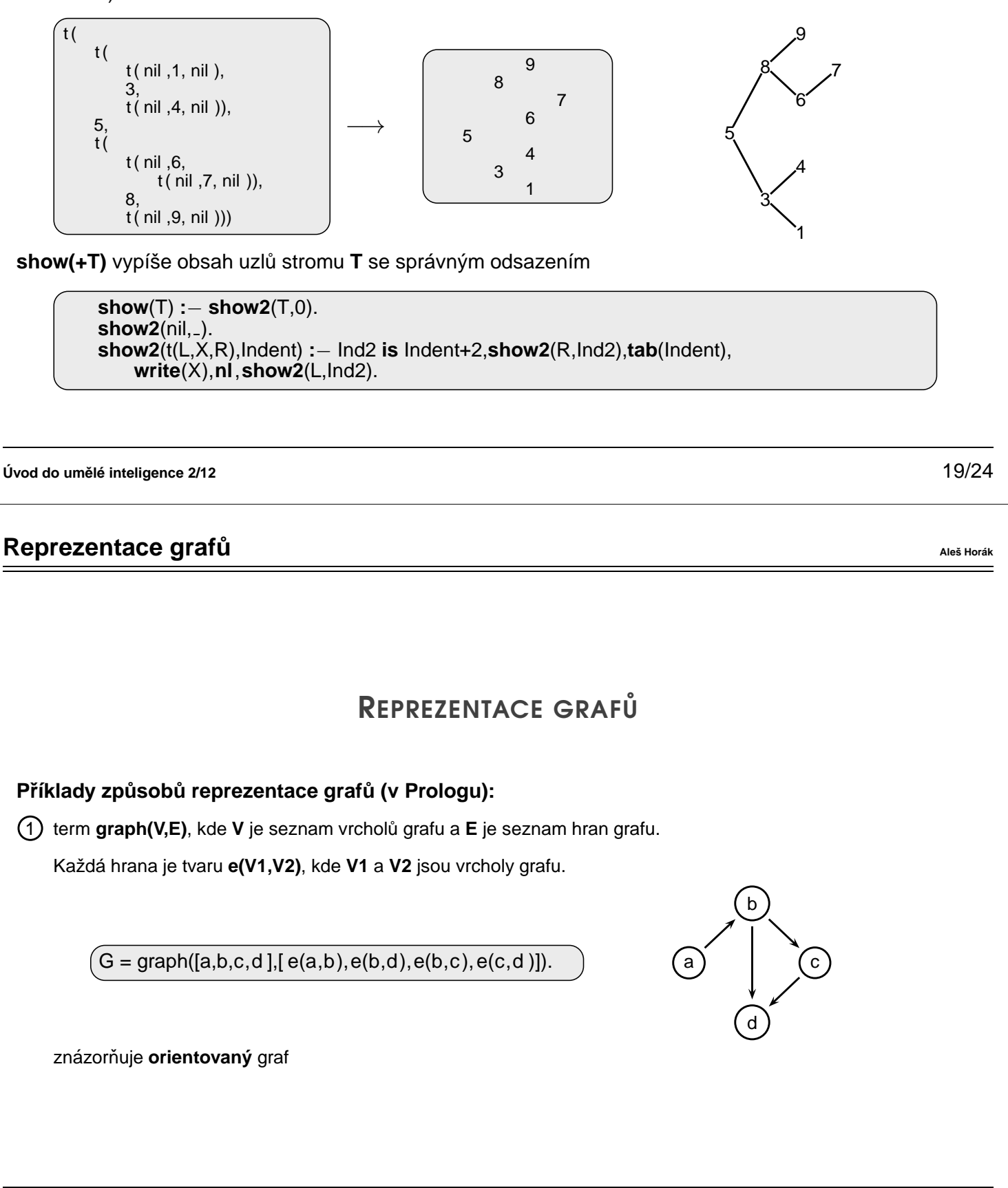

**Uvod do um ´ el ˇ e inteligence 2/12 ´** 20/24

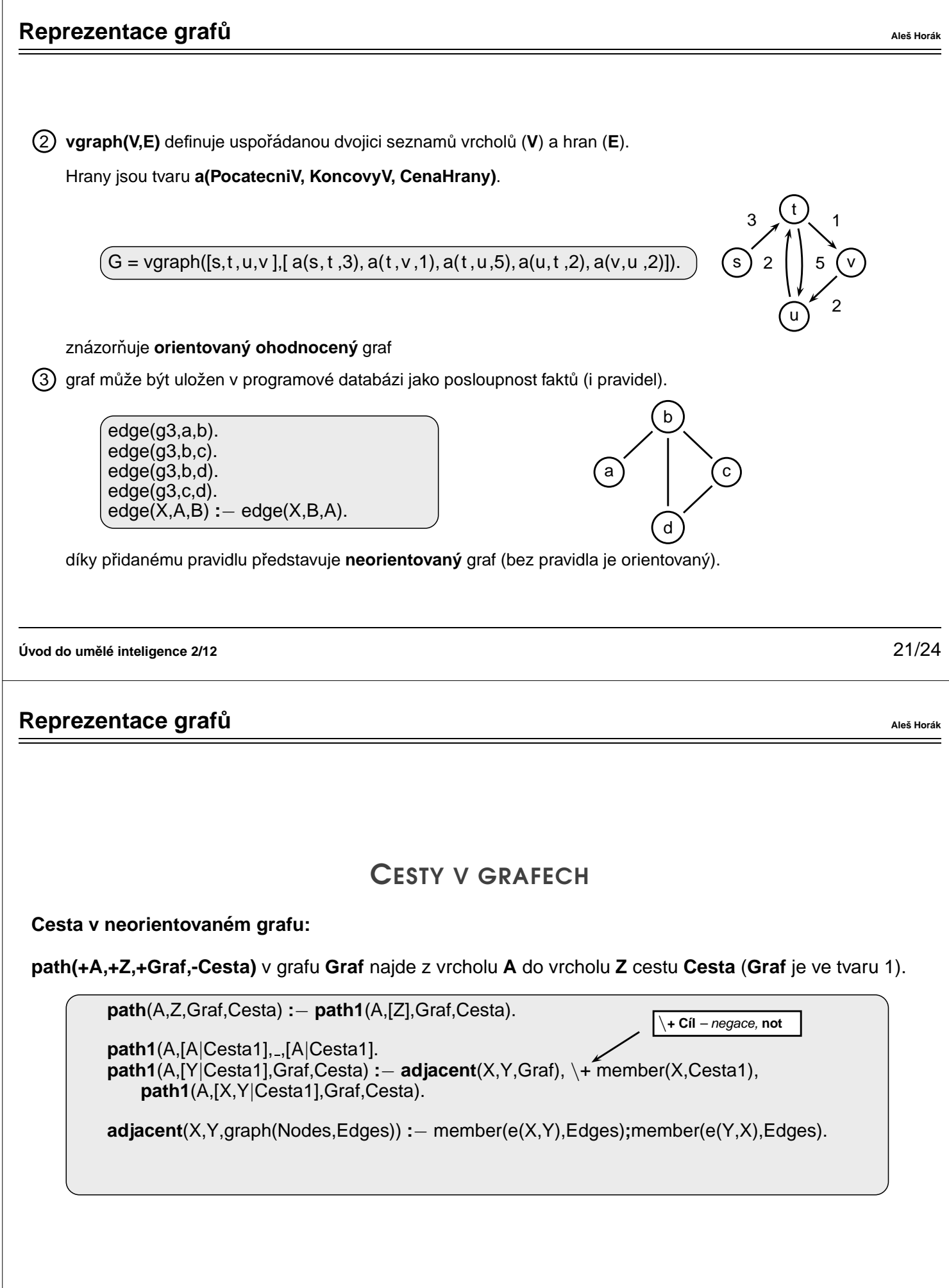

## CESTY V GRAFECH II

**Cesta v ohodnoceném neorientovaném grafu:** 

path(+A,+Z,+Graf,-Cesta,-Cena) hledá libovolnou cestu z jednoho vrcholu do druhého a její cenu v ohodnoceném neorientovaném grafu.

**path**(A,Z,Graf,Cesta,Cena) **:**− **path1**(A,[Z],0,Graf,Cesta,Cena).

**path1**(A,[A|Cesta1],Cena1,Graf,[A|Cesta1],Cena1). **path1**(A,[Y|Cesta1],Cena1,Graf,Cesta,Cena) **:**− **adjacent**(X,Y,CenaXY,Graf), \+ member(X,Cesta1), Cena2 **is** Cena1+CenaXY, **path1**(A,[X,Y|Cesta1],Cena2,Graf,Cesta,Cena).

**adjacent**(X,Y,CenaXY,Graf) **:**− member(X−Y/CenaXY,Graf)**;**member(Y−X/CenaXY,Graf).

**Graph** je seznam hran ve tvaru **X-Y/CenaXY** (viz **adjacent**).

**Uvod do um ´ el ˇ e inteligence 2/12 ´** 23/24

**Reprezentace grafu<sup>** $\alpha$ **</sup> <b>Ales Hora <b>Ales** Hora **7 Ales Hora** *Ales* **Hora <b>7 Ales Hora** *Ales* **Hora** *Ales* **Hora** *Ales* **Hora** *Ales* **Hora** *Ales* **<b>Ales Hora** 

### KOSTRA GRAFU

Kostra grafu je strom, který prochází všechny vrcholy grafu a jehož hrany jsou zároveň hranami grafu.

**stree**(Graph,Tree) **:**− member(Edge,Graph),**spread**([Edge],Tree,Graph).

**spread**(Tree1,Tree,Graph) **:**− **addedge**(Tree1,Tree2,Graph),**spread**(Tree2,Tree,Graph). **spread**(Tree,Tree,Graph) **:**− \+ **addedge**(Tree, ,Graph).

**addedge**(Tree,[A−B|Tree],Graph) **:**− **adjacent**(A,B,Graph),**node**(A,Tree), \+ **node**(B,Tree).

**adjacent**(A,B,Graph) **:**− member(A−B,Graph)**;**member(B−A,Graph).

**node**(A,Graph) **:**− **adjacent**(A,\_,Graph).

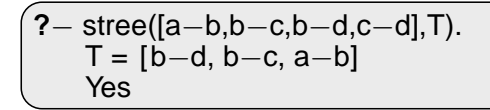

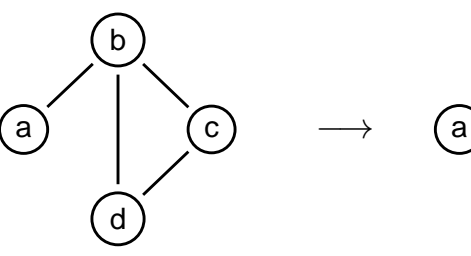

d